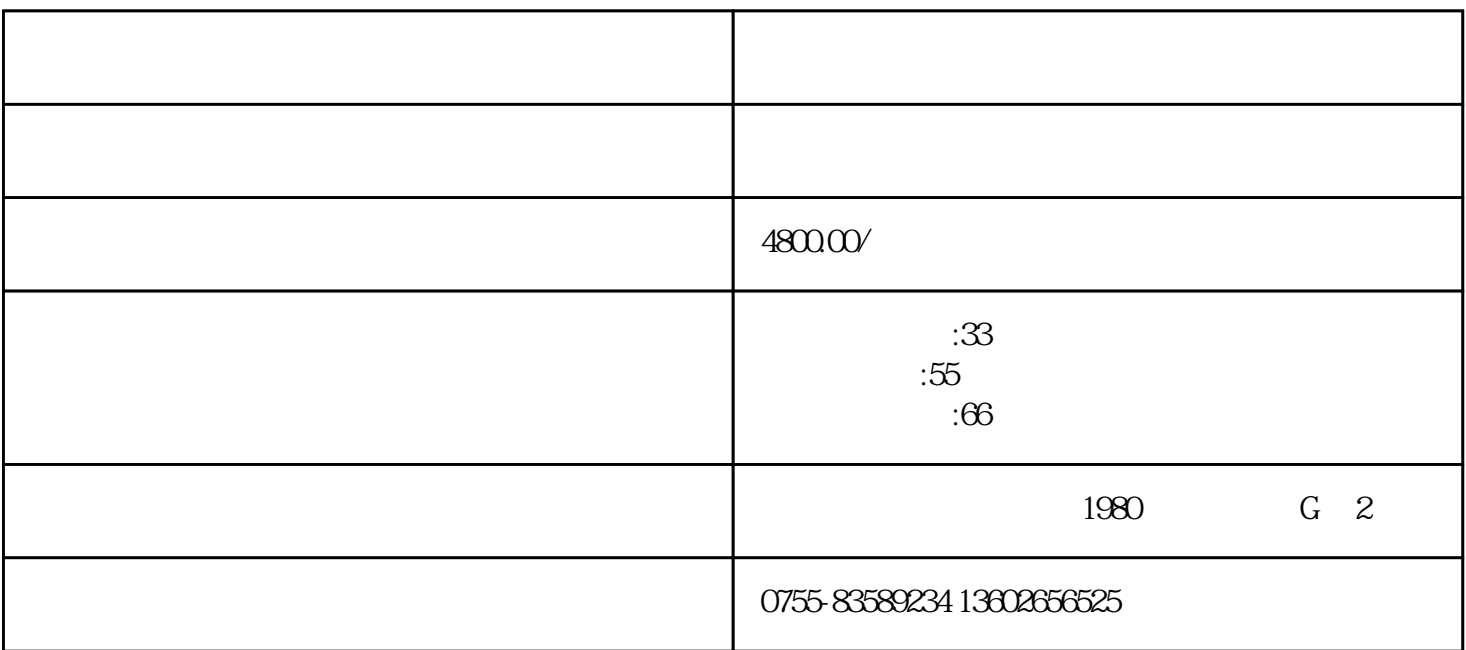

 $\rm SEO$  . Google Web

PR PageRank

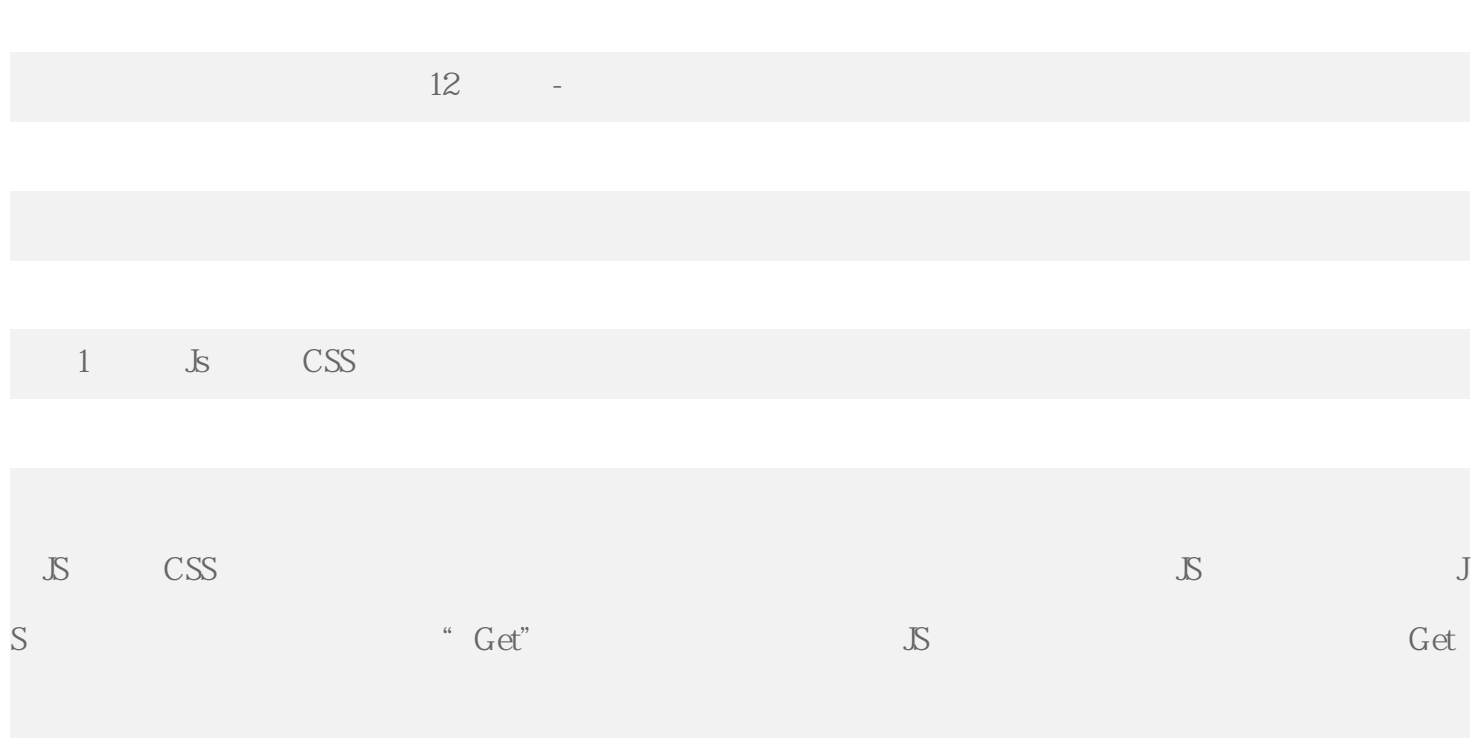

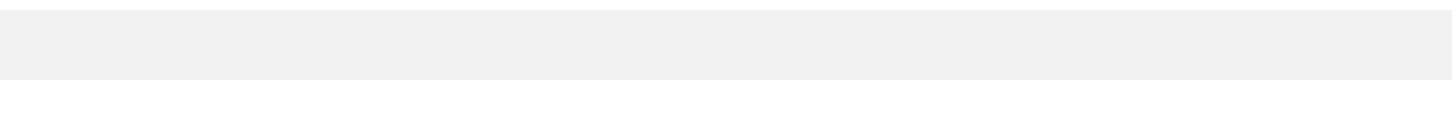

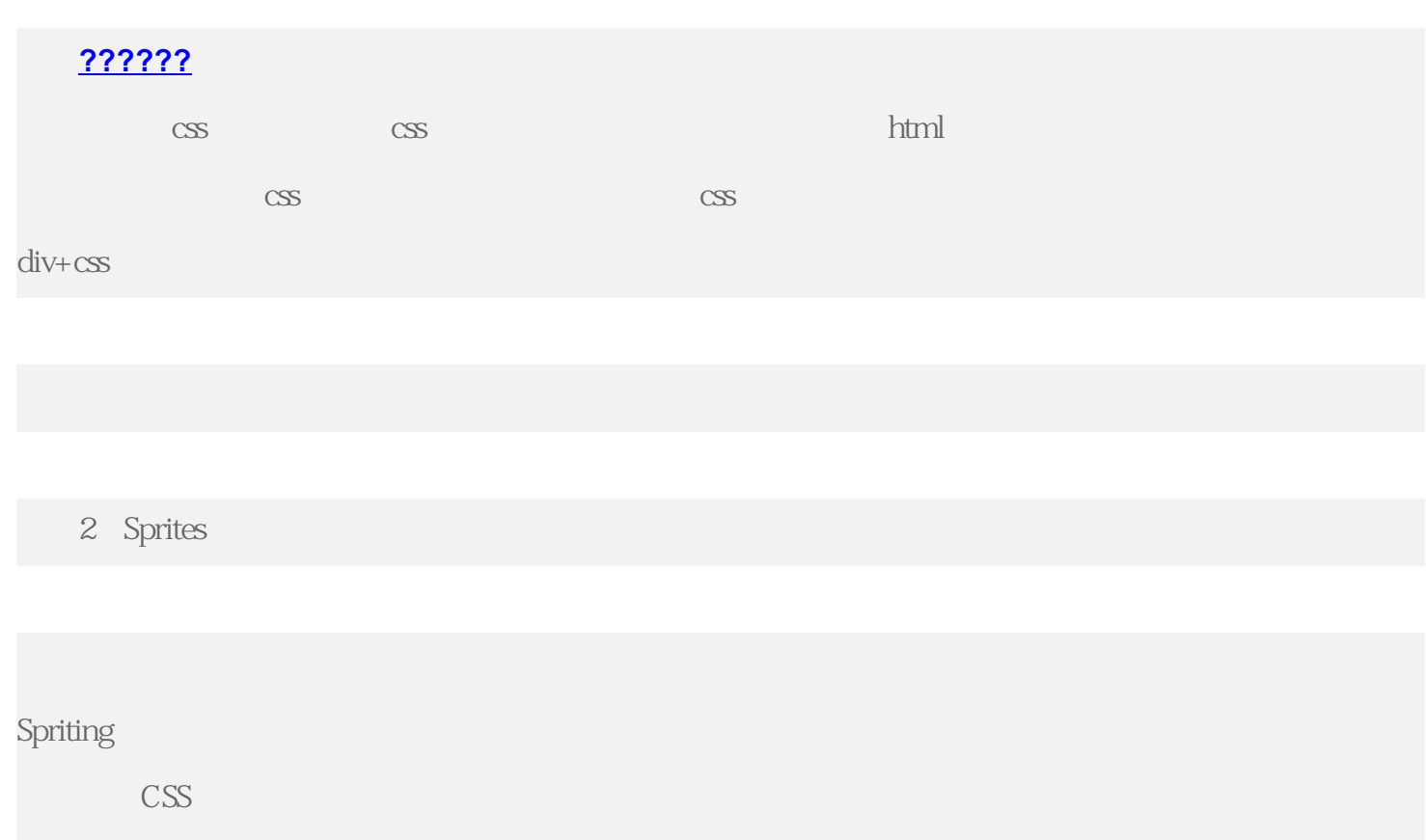

 $\mbox{CSS}$ prites http

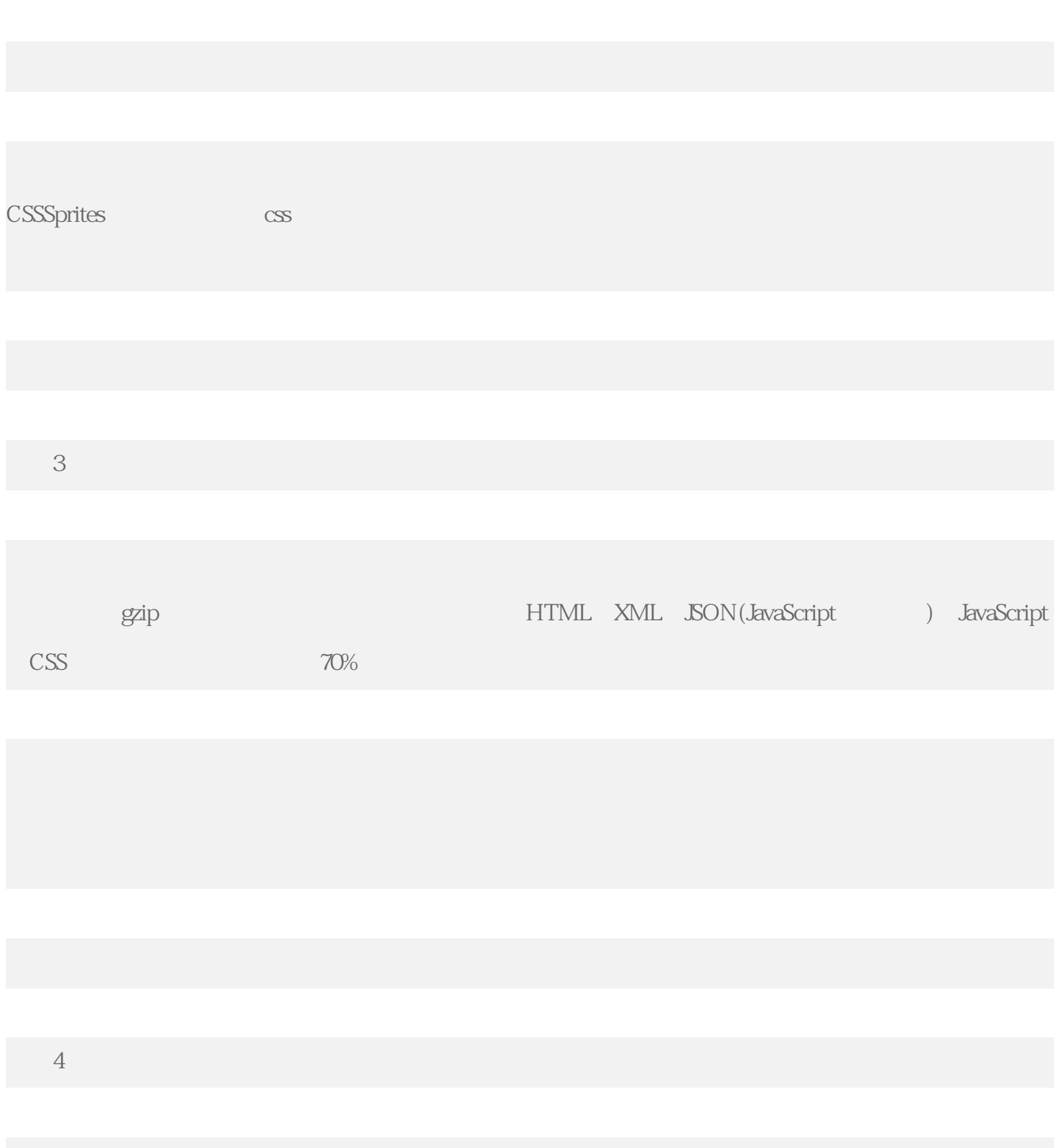

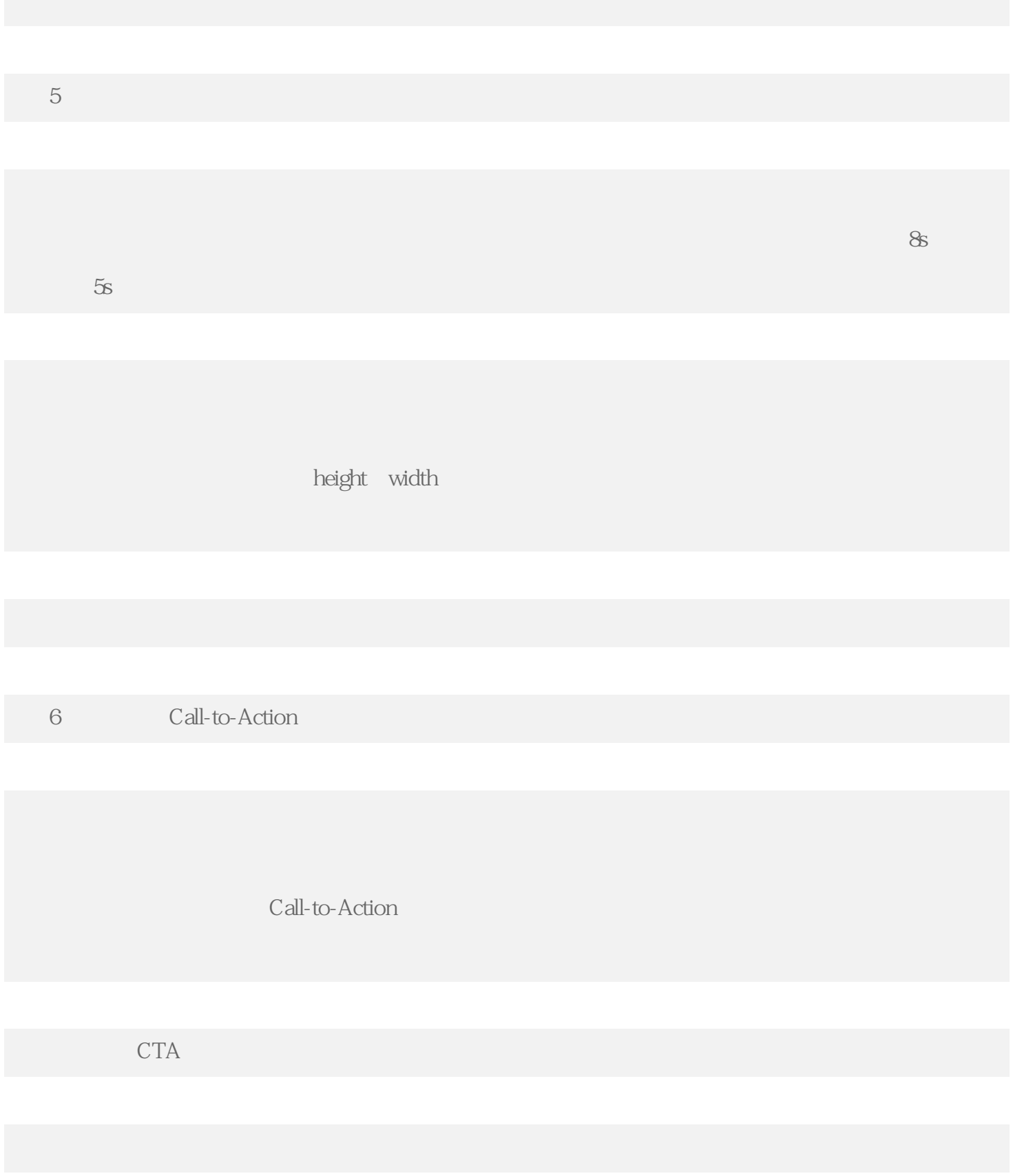

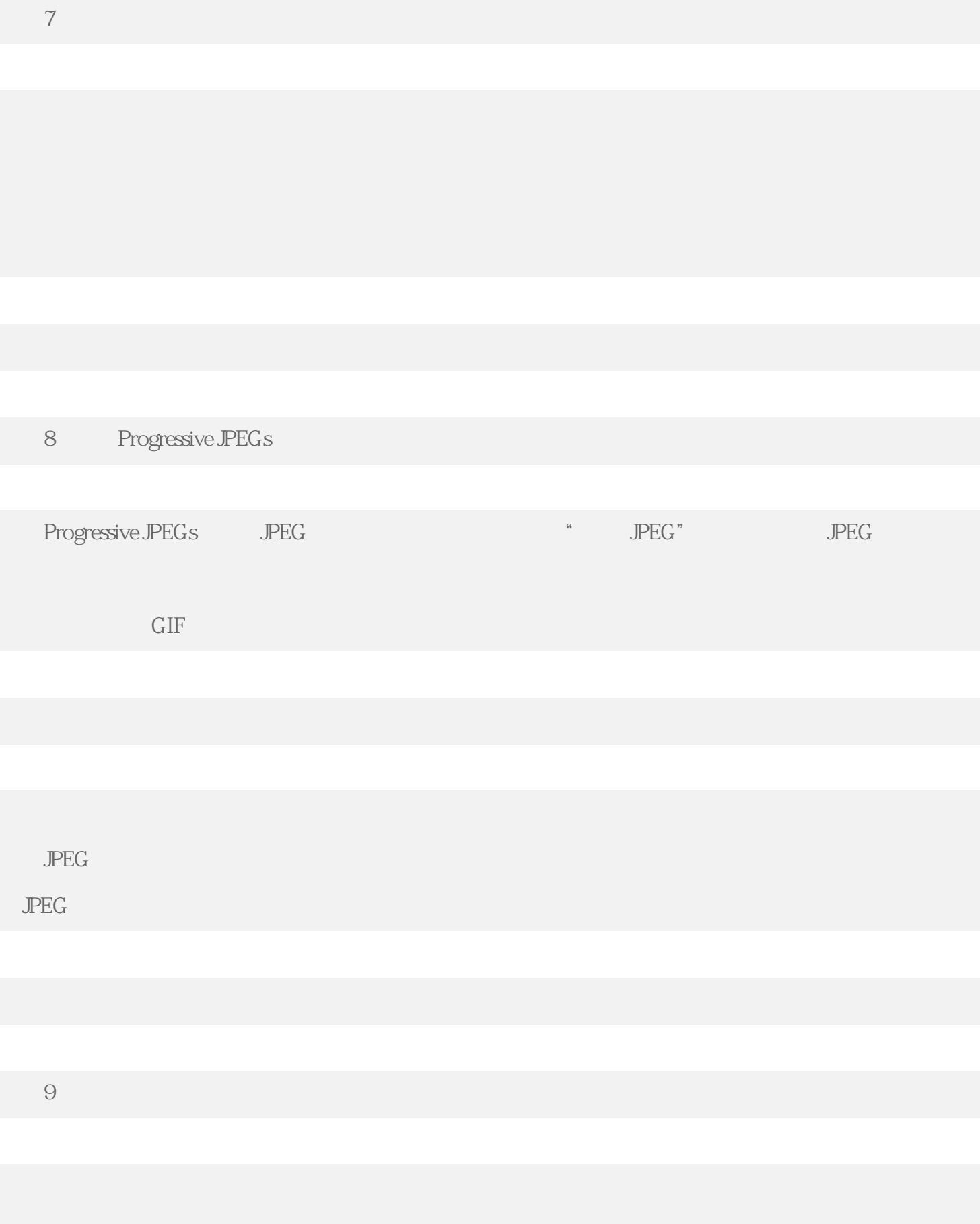

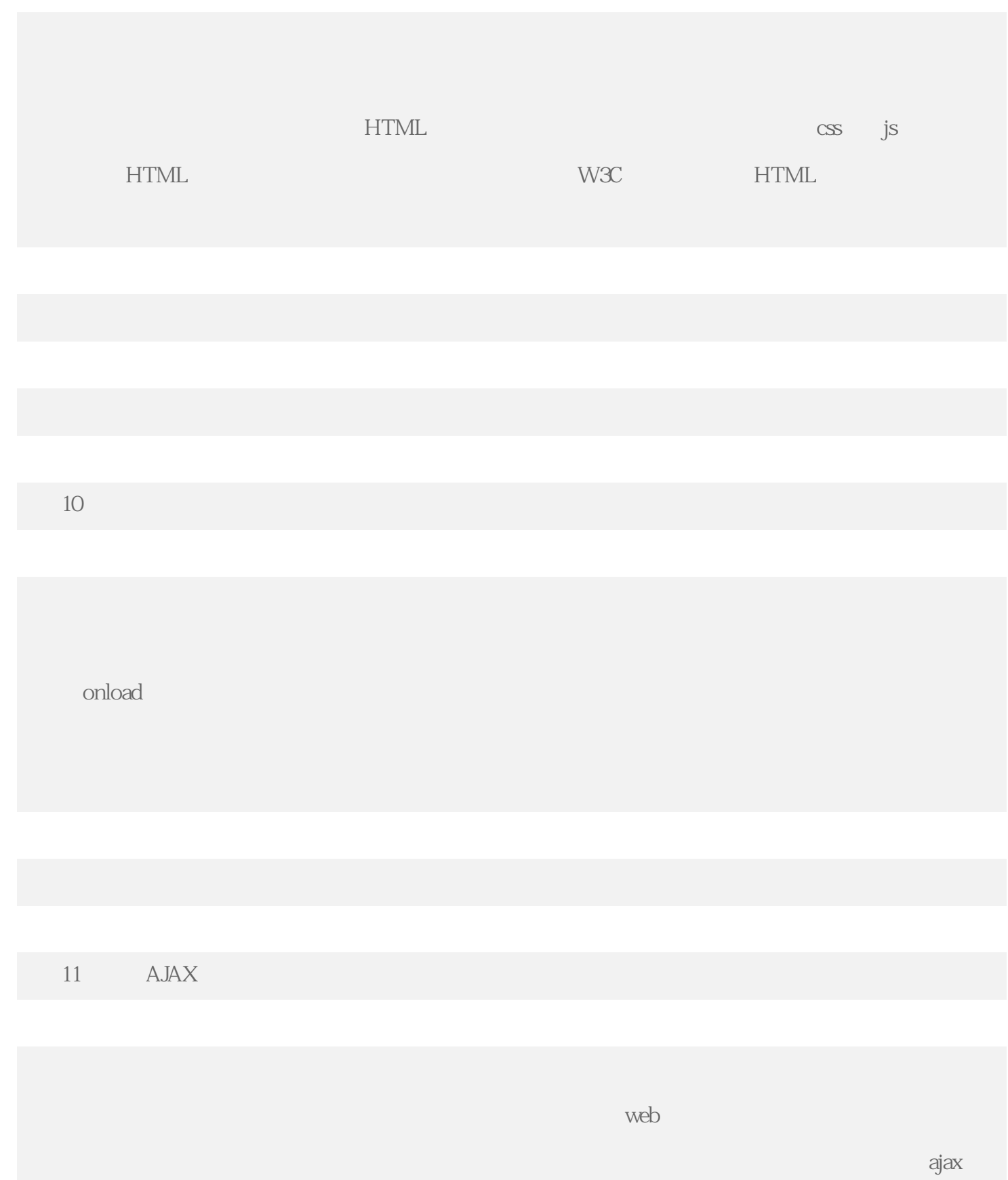

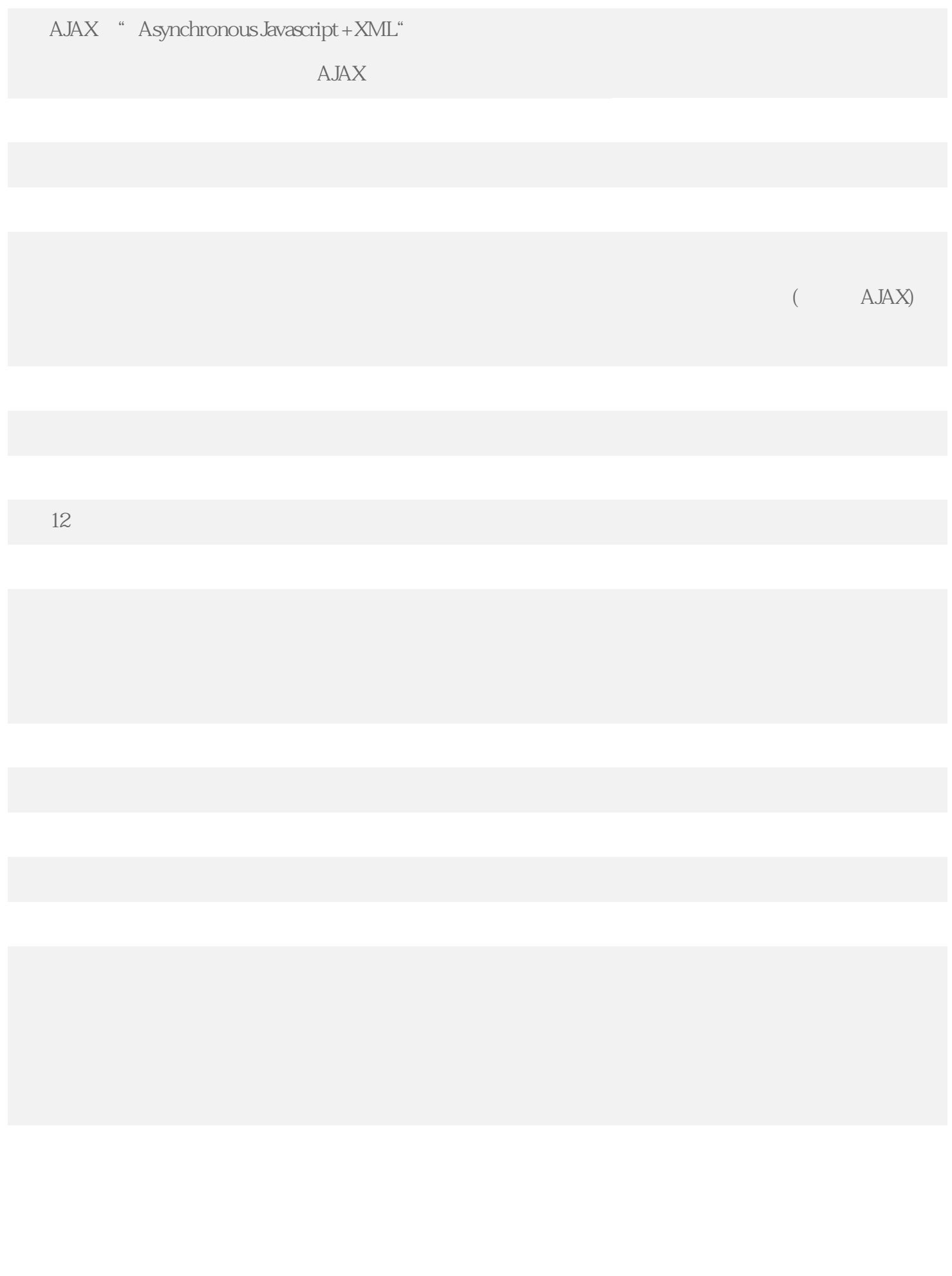